# **คู่มือการขอดูข้อมูล กล้องโทรทัศน์วงจรปิด (CCTV)**

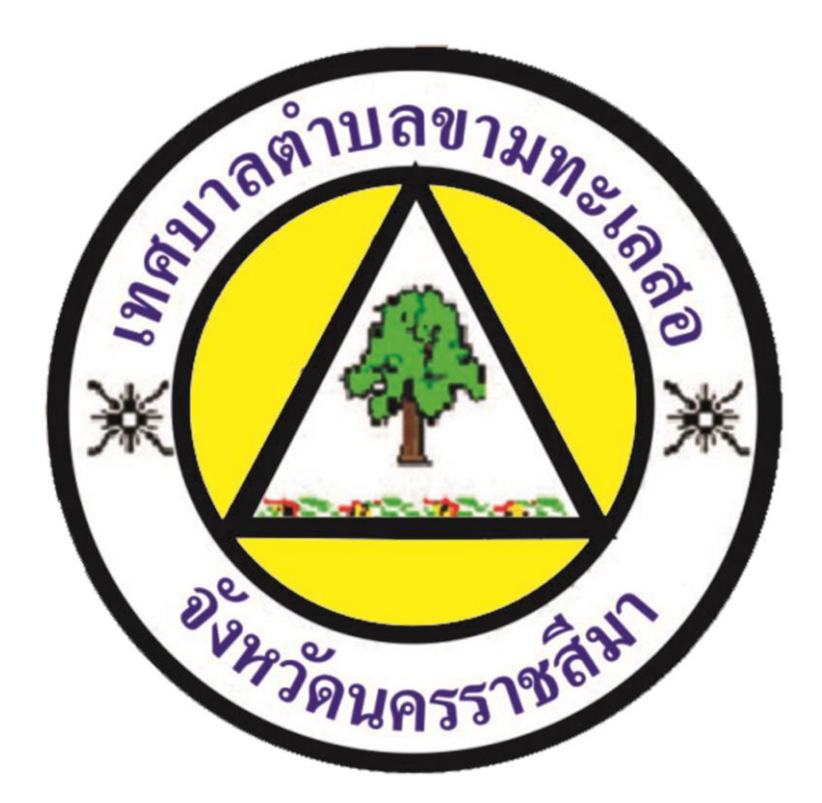

## **เทศบาลตำบลขามทะเลสอ อำเภอขามทะเลสอ จังหวัดนครราชสีมา**

## **คำนำ**

 การจัดทำเอกสารคู่มือการขอดูข้อมูลกล้องโทรทัศน์วงจรปิด (CCTV) ฉบับนี้ จัดทำขึ้นเพื่อใช้เป็นแนวทางในการดำเนินงานการขอดูข้อมูลกล้องโทรทัศน์วงจรปิด ของ สำนักงานเทศบาลตำบลขามทะเลสอ โดยมีวัตถุประสงค์เพื่ออำนวยความสะดวกให้ผู้มา ใช้บริการได้รับทราบและเข้าใจขั้นตอนของการปฏิบัติงานในการขอดูข้อมูลล้องโทรทัศน์ วงจรปิดได้อย่างถูกต้อง ทั้งนี้ ได้แนบเอกสารแบบฟอร์มและตัวอย่างไว้ในคู่มือฉบับนี้แล้ว ผู้จัดทำหวังเป็นอย่างยิ่งว่า ขั้นตอนรายละเอียดในคู่มือการขอดูข้อมูลกล้องโทรทัศน์ วงจรปิด (CCTV) ฉบับนี้จะเป็นประโยชน์แก่ท่านผู้ใช้บริการได้บ้างไม่มากก็น้อยและ หากมีข้อเสนอแนะใดๆเพิ่มเติมอันจะเป็นประโยชน์ต่องานนี้ ยินดีรับไว้พิจารณา กรุณา แจ้งความจำนงได้ที่ สำนักปลัดเทศบาลตำบลขามทะเลสอ ชั้น 1 หรือ โทรศัพท์ 0-๔๔๓๙-๗๑๖๒ ต่อ 0

## **คู่มือปฏิบัติงานการใช้งานระบบกล้องโทรทัศน์วงจรปิด (CCTV)**

 เนื่องจากเทศบาลตำบลขามทะเลสอ เป็นชุมชนที่มีประชากรอาศัยอยู่ จำนวนมาก ประกอบกับการขยายตัวทางด้านเศรษฐกิจ ด้วยปัจจัยดังกล่าวทำให้เกิด ปัญหาอาชญากรรม ปัญหายาเสพติด การกระทำผิดกฎหมายท้องถิ่น และเหตุคดีต่างๆ บ่อยครั้งที่ไม่สามารถหาหลักฐานในการดำเนินคดีได้ ทางเทศบาลตำบลขามทะเลสอ จึงได้นำระบบเทคโนโลยีเข้ามาช่วยในการควบคุม ตรวจสอบเพื่อเพิ่มประสิทธิภาพในการ ปฏิบัติหน้าที่ โดยติดตั้งกล้องโทรทัศน์วงจรปิด (CCTV) ในเขตบริเวณพื้นที่เทศบาล ตำบลขามทะเลสอ

 ดังนั้น เพื่อเป็นการแก้ไขปัญหาความเดือดร้อนของประชาชนในเรื่องดังกล่าว และเป็นการเสริมสร้างความเข้มแข็งของมาตรการการรักษาความปลอดภัยให้เกิดเป็น รูปธรรมและมีมาตรฐานในระดับสากล เทศบาลฯได้จัดทำศูนย์ควบคุมความปลอดภัย เทศบาลตำบลขามทะเลสอและติดตั้งกล้องโทรทัศน์วงจรปิด (CCTV) ในบริเวณพื้นที่ จุดสำคัญของเทศบาลตำบลขามทะเลสอ เพื่อเฝ้าระวังและป้องกันรักษาความปลอดภัย ให้กับประชาชน ตลอดจนช่วยให้เจ้าหน้าที่สามารถทำงานได้อย่างสะดวกรวดเร็วและ เป็นการนำเทคโนโลยีเข้ามาช่วยเสริมประสิทธิภาพการทำงานได้อย่างสมบูรณ์แบบยิ่งขึ้น โดยเทศบาลตำบลขามทะเลสอได้ติดตั้งกล้องโทรทัศน์วงจรปิด (CCTV) 19 จุด และมี คู่มือการใช้งาน ดังนี้

#### **การใช้งานสำหรับผู้ขอใช้บริการ**

 การใช้บริการสำหรับหน่วยงานภายนอกและประชาชนทั่วไปนั้น เมื่อเหตุการณ์ เกิดขึ้น สิ่งแรกต้องคำนึงถึงคือ สำรวจบริเวณที่เกิดเหตุนั้นว่ามีจุดติดตั้งกล้องวงจรปิด หรือไม่อย่างไร ซึ่งจะเป็นตัวยืนยันได้ว่าเหตุการณ์ต่างๆจะถูกบันทึกไว้แน่นอน และ ต่อจากนั้นให้ทำตามขั้นตอนที่จะอธิบายรายละเอียดต่างๆ ดังต่อไปนี้

#### **การเตรียมตัวสำหรับการขอรับบริการ**

1. ใบแจ้งความ

2. บัตรประจำตัวประชาชน

3. ถ้าต้องการบันทึกข้อมูลภาพหรือวีดีโอเพื่อนำไปเป็นหลักฐานหรือนำไปตรวจสอบด้วย ตนเอง กรุณาเตรียมสื่อบันทึกมาให้พร้อม เช่น Flash Drive, CD, DVD หรือ External Hard disk ที่มีความจุเพียงพอต่อข้อมูลของท่าน

### **ขั้นตอนการรับบริการ**

1. ติดต่อขอรับและกรอกแบบคำขอได้ที่สำนักปลัดเทศบาลตำบลขามทะเลสอ 2. กรอกรายละเอียดพร้อมแนบใบแจ้งความ และบัตรประจำตัวประชาชน 3. เจ้าหน้าที่ทำการตรวจสอบแบบคำขอดูข้อมูลภาพ/สำเนาข้อมูลภาพจาก กล้องโทรทัศน์วงจรปิด (CCTV) ของศูนย์ควบคุมความปลอดภัยเทศบาลตำบล ขามทะเลสอ

4. เสนอเรื่อง

#### **อนุญาต**

- เจ้าหน้าที่ดำเนินการสืบค้นข้อมูล

- ผู้ขอใช้บริการตรวจดูข้อมูลภาพ/วีดีโอสื่อ

- เจ้าหน้าที่บันทึกข้อมูลภาพ/วีดีโอสื่อ

- ผู้ขอใช้บริการติดต่อขอรับข้อมูลภาพ/วีดีโอ ณ วันที่ขอข้อมูลภาพหรือวันอื่น ตามความเหมาะสม

### **ไม่อนุญาต**

**-** ชี้แจงเหตุผล

5. สิ้นสุดขั้นตอนการติดต่อขอรับบริการ

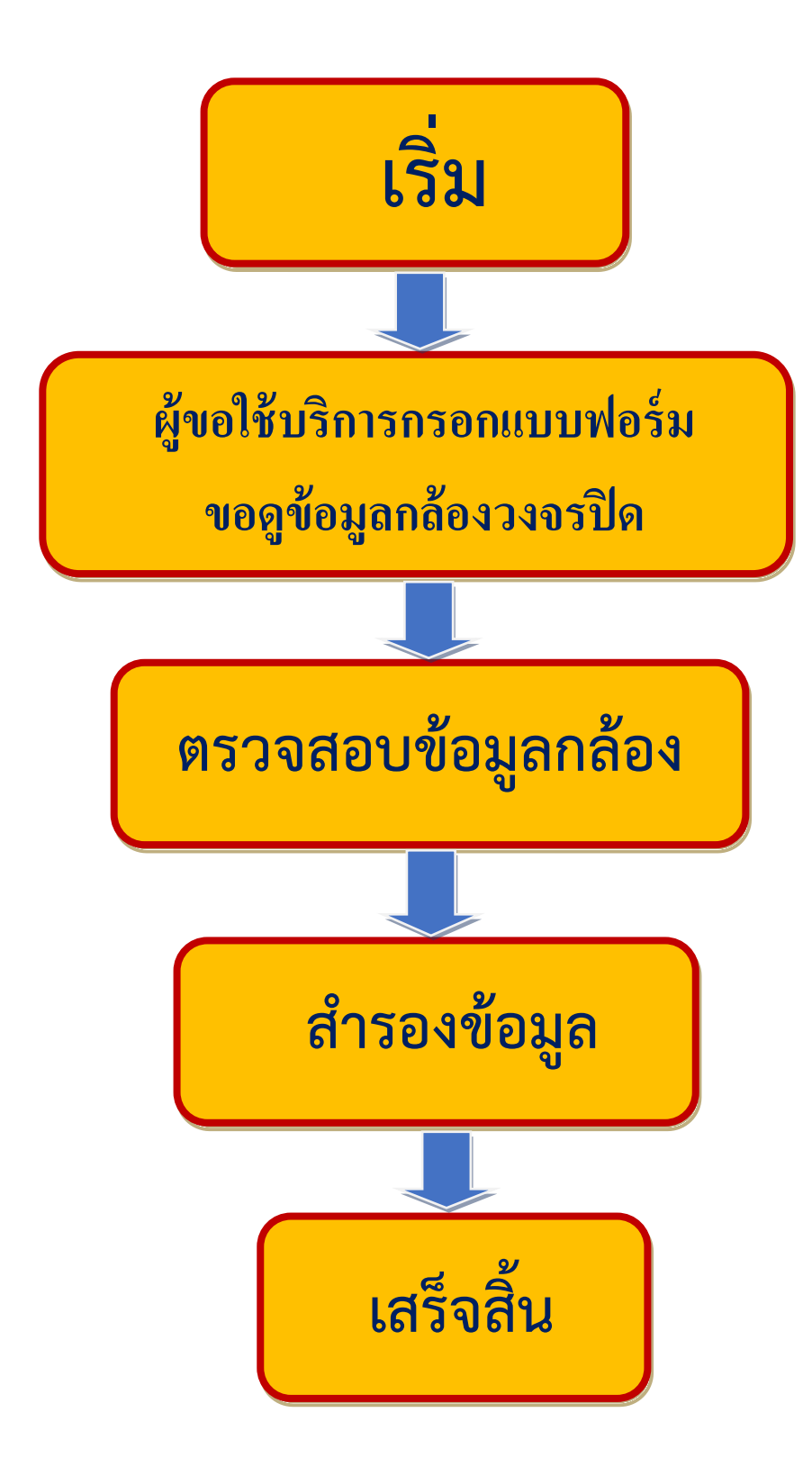

1. ผู้มาขอใช้บริการติดต่อสำนักปลัดเทศบาลตำบลขามทะเลสอ เพื่อกรอกแบบฟอร์มคำขอดูข้อมูลภาพ/ สำเนาข้อมูลภาพจากกล้องโทรทัศน์วงจรปิด (CCTV) ของศูนย์ควบคุมความปลอดภัยเทศบาลตำบล ขามทะเลสอ โดยแนบใบแจ้งความ พร้อมบัตรประชาชนผู้ขอใช้บริการ และกรอกรายละเอียดต่างๆ ที่ระบุในแบบฟอร์มให้ครบถ้วนถูกต้อง เช่น ชื่อ เบอร์โทรศัพท์ สถานที่เกิดเหตุ วัน เดือน ปี เวลาที่เกิดเหตุ เป็นต้น

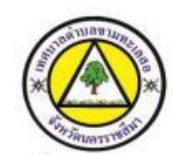

#### แบบคำร้องขอดู หรือขอสำเนาข้อมูลภาพจากกล้องโทรทัศน์วงจรปิด (CCTV) เทศบาลตำบลขามทะเลสอ อำเภอขามทะเลสอ จังหวัดนครราชสีมา

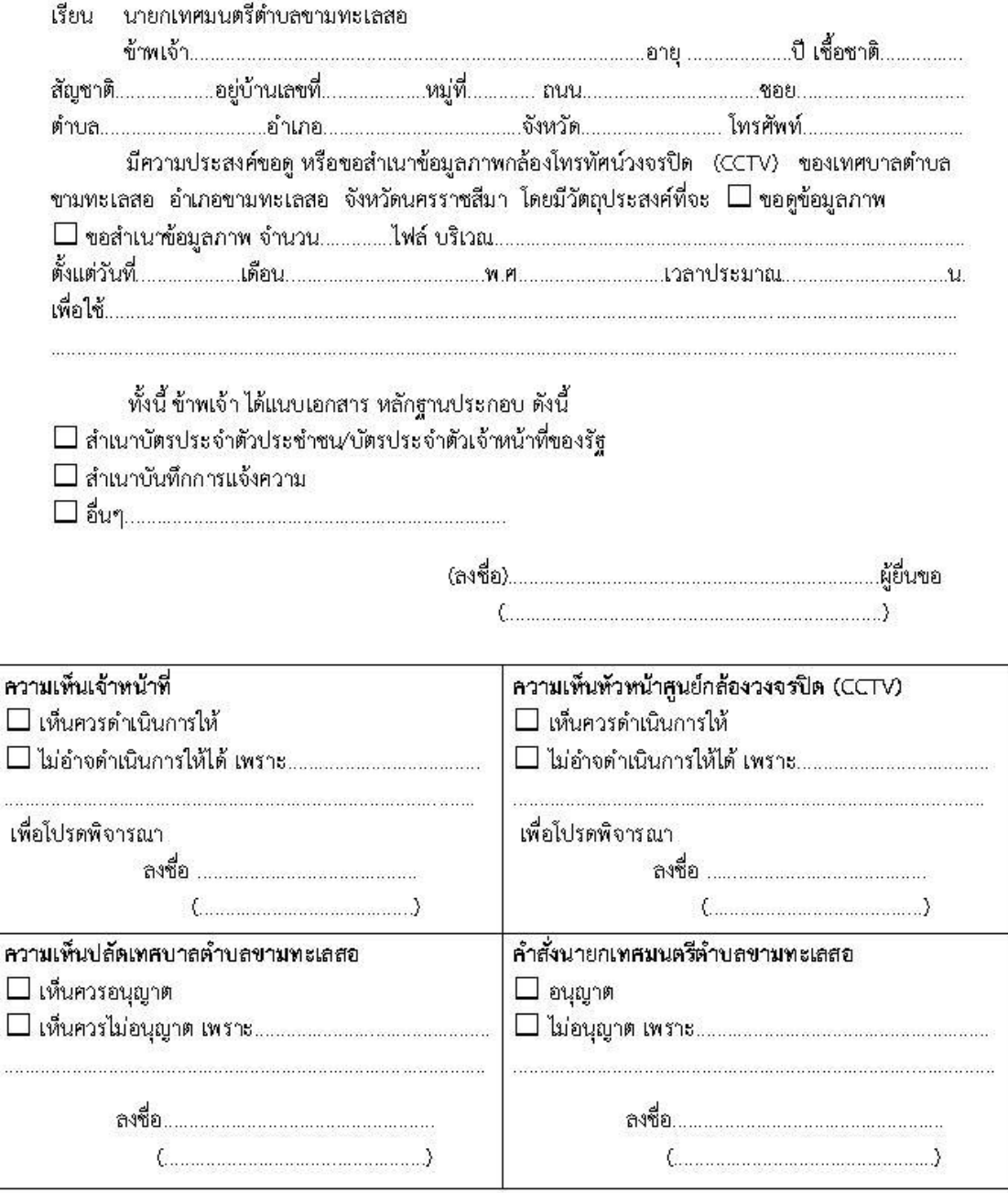

หมายเหตุ

๑.เหตุการณ์ดังกล่าว ต้องอยู่ในบริเวณที่ติดตั้งกล้องวงจรปิด

๒.เหตุการณ์ดังกล่าวอยู่ช่วงเวลาที่ยังคงมีข้อมูลบันทึกอยู่ในระบบ

.๓.หากมีผลต่อรูปคดี การโจรกรรมต่างๆ หรือเกิดความเสียหายต่อทางเทศบาลตำบลขามทะเลสอ จะขอสงวนสิทธิ์ในการขอดูกาพ

2. เมื่อกรอกรายละเอียดเสร็จเรียบร้อยแล้ว ให้ยื่นกับเจ้าหน้าที่ที่ให้บริการอยู่นั้น เพื่อเจ้าหน้าที่จะตรวจสอบ ข้อมูลเบื้องต้นของผู้ใช้บริการ รวมถึงระยะเวลาที่เกิดเหตุการณ์ขึ้น ต่อจากนั้น เจ้าหน้าที่จะแจ้งให้ผู้ใช้บริการ ดูข้อมูลกล้องที่ได้บันทึกไว้ ตามวันและเวลาที่กรอกลงในแบบฟอร์ม

3. การใช้งานเบื้องต้นของโปรแกรมนั้น ให้ดูรายละเอียดจากคู่มือการใช้งานระบบกล้องโทรทัศน์วงจรปิด (CCTV) ดังรายละเอียด เมื่อได้ข้อมูลภาพหรือเหตุการณ์ที่ต้องการแล้ว ผู้ใช้บริการสามารถนำอุปกรณ์บันทึก ข้อมูลต่างๆ มาบันทึกข้อมูลไปได้ หากไม่มีทางเจ้าหน้าที่จะบันทึกข้อมูลไว้ โดยผู้ใช้บริการจะนำอุปกรณ์ มาบันทึกข้อมูลในภายหลังหรือส่งข้อมูลผ่านทางสื่อต่างๆได้

4. เมื่อใช้งานระบบกล้องโทรทัศน์วงจรปิดเสร็จสิ้นแล้ว ขอความร่วมมือตอบแบบสอบถามความพึงพอใจ ของผู้ขอใช้บริการ เพื่อนำข้อมูลมาปรับปรุงเกี่ยวกับการให้บริการต่อไป

#### แบบสอบถามประเมินความพึงพอใจของประชาชนที่มีต่อการให้บริการของเทศบาล

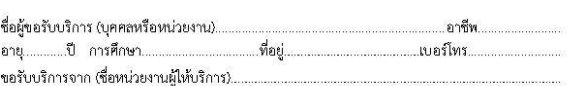

#### เรื่องขอรับบริการ

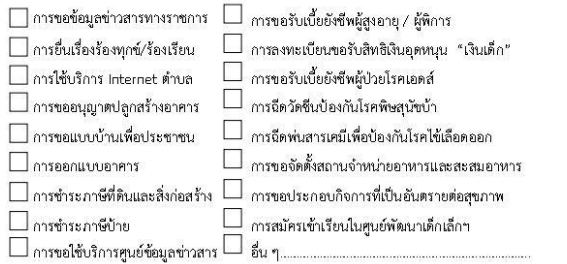

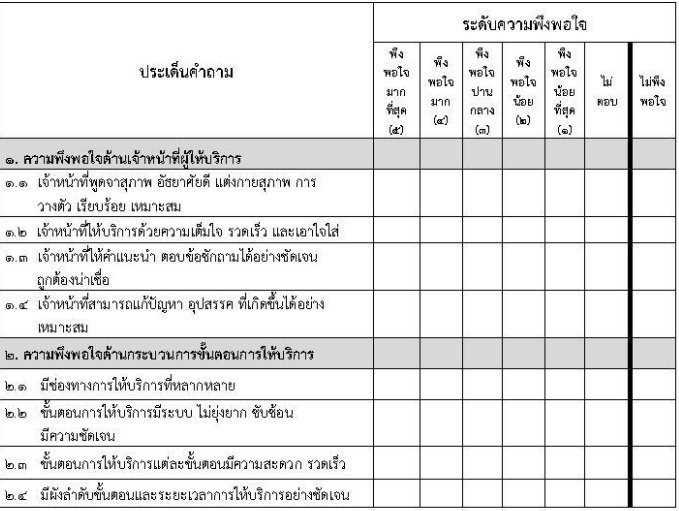

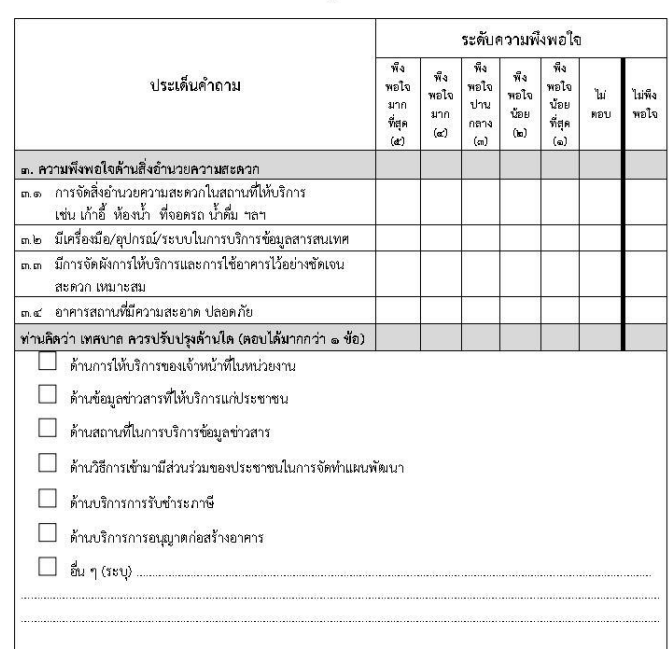